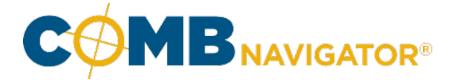

## Overriding a circulation

This lesson examines the process of overriding a circulation

## **Overriding circulations** d untitled - COMBNavigator® \* 🕐 Plan Builder COMBDataReport Targets Report Layout Finish Help My Account Add Cost Inputs Next COMBDataReport Add Back Сору Rename 0 Navigator® Edition Plan Plan Plan Navigation Costing Data Source Options Select inventory, view and edit plans Campaign Lengths Plan Type Multiple Levels Common # of weeks for all products 4, 8 ~ O Different # of weeks for some products Plan #1 Avg Daily Circ 5+ ost Field Cost Value Level Product Objective Market CMA : Montreal Select Inventory Operator : Astral Horizontal Posters Daily GRPs 25 Face Cost 2000 2 Operator : CBS View/Edit Summary 2000 Horizontal Posters Daily GRPs 25 39322 Face Cost 1 Street Furniture (68x47) Daily GRPs 25 15619 Face Cost 1000 View/Edit Detail

The Average Daily Circ 5+ values can be altered in **Detail View** of the **Plan Builder**. This affects the GRPs and impressions that can be achieved, as well as affecting R/F and costing calculations.

To change a circulation for a particular OOH Product, locate the row of the product in the grid. Select the cell of that row in the **Avg Daily Circ 5+** column, and type in a revised value. When a value is overridden, its colour changes to gold.

In our example, **Montreal - Astral - Horizontal Posters** circulation value has been changed from 46,513 to **50,000**.

Once all objectives, costs and circulations have been set as desired, select **Report Layout** from the ribbon menu.

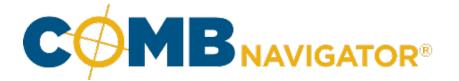

## Results: before and after circulation value is overriden

|            |             |                          |                   |       |           | Before    |           |         |        |       |            |          |         |      |       |               |          |
|------------|-------------|--------------------------|-------------------|-------|-----------|-----------|-----------|---------|--------|-------|------------|----------|---------|------|-------|---------------|----------|
|            |             |                          |                   |       |           |           |           | 4 weeks |        |       |            | 8 weeks  |         |      |       |               |          |
| Market CMA | OOH Company | Product                  | Average           | # of  | Daily Mkt | 4wk Avg   | Total Mkt |         |        | Tgt   | Target     | Campaign |         |      | Tgt   | Target        | Campaigr |
|            |             |                          | Daily Circ        | Faces | GRPs      | Face Cost | CPM       | R       | F      | GRPs  | Imp (000s) | Cost     | R       | F    | GRPs  | Imp (000s)    | Cost     |
| Montreal   | Astral      | Horizontal Posters       | 46.500            | 23    | 25        | 2,000     | 1.54      | - 59    | 11.9   | 699   | 29,954     | 46.000   | 67      | 21.0 | 1,398 | 59,909        | 92.000   |
| Plan #1    |             | Astral Mix               | 46,500            | 23    | 25        | 2,000     | 0.10      | 59      | 11.9   | 699   | 29,954     | 46,000   | 67      | 21.0 | 1,398 | 59,909        | 46,000   |
|            |             |                          |                   |       |           |           |           |         |        |       |            |          |         |      |       |               |          |
|            | CBS         | Horizontal Posters       | 39,300            | 27    | 25        | 2,000     | 1.82      | 60      | 11.6   | 694   | 29,727     | 54,000   | 67      | 20.6 | 1,387 | 59,455        | 108,000  |
|            |             | Street Furniture (68x47) | 15,600            | 69    | 25        | 1,000     | 2.29      | 62      | 11.3   | 704   | 30,176     | 69,000   | 70      | 20.1 | 1,408 | 60,352        | 138,000  |
|            |             | CBS Mix                  | 20,900            | 96    | 50        | 1,281     | 0.13      | 75      | 18.6   | 1,397 | 59,903     | 123,000  | 82      | 34.3 | 2,795 | 119,807       | 123,000  |
|            |             | Montreal Mix             | 24,500            | 119   | 75        | 1.420     | 0.12      | 84      | 24.0   | 2.096 | 89,858     | 169.000  | 89      | 47.4 | 4,193 | 179,715       | 169.000  |
|            |             | Montreal MIX             | 24,300            | 119   | 10        | 1,420     | 0.12      | 04      | 24.9   | 2,090 | 09,000     | 169,000  | 09      | 47.1 | 4,195 | 179,715       | 169,000  |
|            |             |                          |                   |       | A         | After     |           |         |        |       |            |          |         |      |       |               |          |
|            |             |                          |                   |       |           |           |           | 4 weeks |        |       |            |          | 8 weeks |      |       |               |          |
| Market CMA | OOH Company | Product                  | Average           | # of  | Daily Mkt | 4wk Avg   | Total Mkt |         |        | Tgt   | Target     | Campaign |         |      | Tgt   | Target        | Campaign |
|            |             |                          | <b>Daily Circ</b> | Faces | GRPs      | Face Cost | CPM       | R       | F      | GRPs  | Imp (000s) | Cost     | R       | F    | GRPs  | Imp (000s)    | Cost     |
| Montreal   | Astral      | Horizontal Posters       | 50,000            | 21    | 24        | 2,000     | 1.43      | - 59    | 11.7   | 686   | 29,400     | 42,000   | 66      | 20.6 | 1,372 | 58,800        | 84,000   |
| Plan #1    |             | Astrai MIX               | 000,000           | 21    | Z4        | 2,000     | 0.09      | 39      | 11.7   | 000   | 29,400     | 42,000   | 00      | 20.0 | 1,372 | <b>J0,000</b> | 42,000   |
|            |             |                          |                   |       |           |           |           |         |        |       |            |          |         |      |       |               |          |
|            | CBS         | Horizontal Posters       | 39,300            | 27    | 25        | 2,000     | 1.82      | 60      | 11.6   | 694   | 29,727     | 54,000   | 67      | 20.6 | 1,387 | 59,455        | 108,000  |
|            |             | Street Furniture (68x47) | 15,600            | 69    | 25        | 1,000     | 2.29      | 62      | 11.3   | 704   | 30,176     | 69,000   | 70      | 20.1 | 1,408 | 60,352        | 138,000  |
|            |             | CBS Mix                  | 20,900            | 96    | 50        | 1,281     | 0.13      | 75      | 18.6   | 1,397 | 59,903     | 123,000  | 82      | 34.3 | 2,795 | 119,807       | 123,000  |
|            |             |                          |                   |       |           |           |           |         |        |       |            |          |         |      |       |               |          |
|            |             | Montreal Mix             | 25.000            | 117   | 74        | 1.410     | 0.12      | 84      | 1 24 0 | 2,083 | 89,303     | 165.000  | 89      |      | 4,167 | 178.607       | 165.000  |

In the Before image, **Montreal - Astral - Horizontal Posters** has an Average Daily Circ of 46,500 which requires **23** faces to meet its objective, with a 4 week Campaign Cost of 46,000

In the After image, **Montreal - Astral - Horizontal Posters** has an overriden Average Daily Circ value of 50,000 which requires only **21** faces to meet its objective, with a 4 week Campaign Cost of only 42,000